## **Elapsed Time T-Chart Strategy**

You will create a T-Chart with the start time and end time. Then you will work in increments, listing the amount of elapsed time on the side. Add up the times when you are finished.

**Sample Problem: Jane takes off from the Mobile airport at 8:43am. She arrives in Chicago at 11:47am. How long was Jane's flight? (Mobile and Chicago are both in the Central Time Zone.)**

1. Put your start time and end time on the top of the chart for reference.

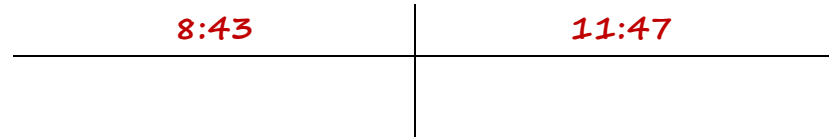

**College** 

2. List your start time in the left-hand column. In the right-hand column, list a new ending time based on how much time you want to elapse at once. List the time you have elapsed on the right.

**Teacher tips: Using lined paper helps students keep their work organized. Make sure they write the times as they go. Using a consistent strategy, like always getting up to a 0 or 5 minute time first, or always moving by the hours first, can help students get started.**

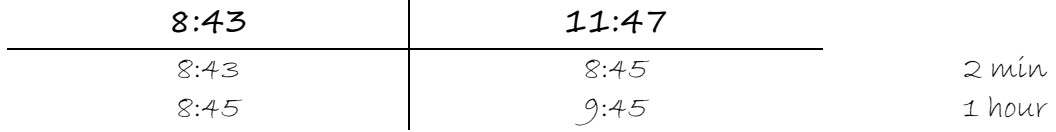

3. Continue until your end time matches the end time at the top of the T-chart. Then add the minutes and hours you have written on the right-hand side. That is your elapsed time!

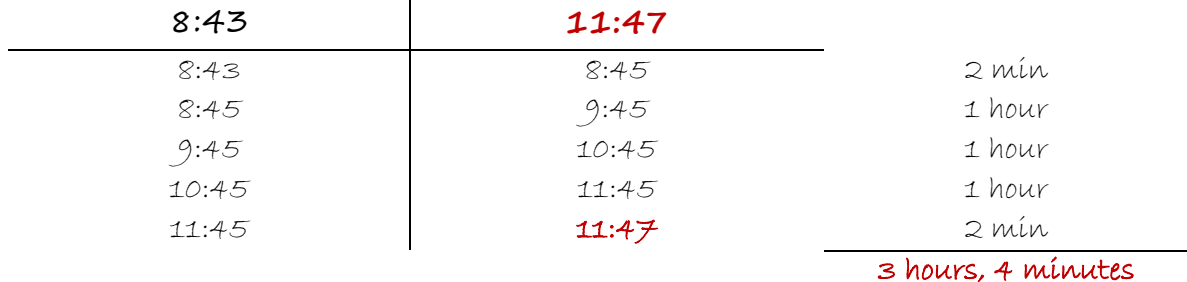

**Things to consider: If the minutes equal 60 or more, students will need to convert them to another whole hour. If the problem requires students to find an end time, listing the time moved in the middle column is sometimes easier visually for students.**